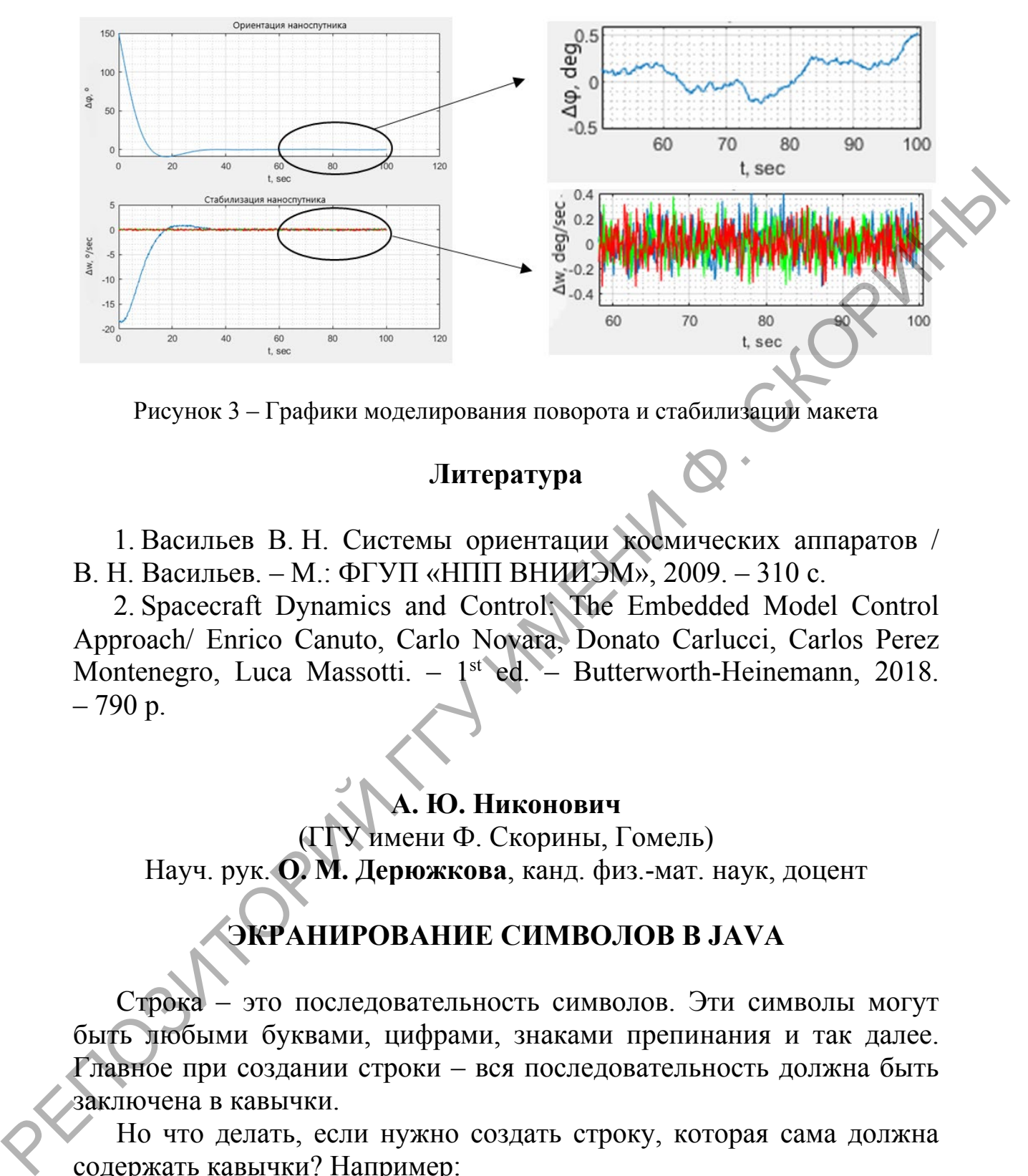

Рисунок 3 – Графики моделирования поворота и стабилизации макета

## **Литература**

1. Васильев В. Н. Системы ориентации космических аппаратов / В. Н. Васильев. – М.: ФГУП «НПП ВНИИЭМ», 2009. – 310 с.

2. Spacecraft Dynamics and Control: The Embedded Model Control Approach/ Enrico Canuto, Carlo Novara, Donato Carlucci, Carlos Perez Montenegro, Luca Massotti. – 1<sup>st</sup> ed. – Butterworth-Heinemann, 2018.  $-790 p.$ 

## **А. Ю. Никонович**

(ГГУ имени Ф. Скорины, Гомель) Науч. рук. **О. М. Дерюжкова**, канд. физ.-мат. наук, доцент

# **ЭКРАНИРОВАНИЕ СИМВОЛОВ В JAVA**

Cтрока – это последовательность символов. Эти символы могут быть любыми буквами, цифрами, знаками препинания и так далее. Главное при создании строки – вся последовательность должна быть заключена в кавычки.

Но что делать, если нужно создать строку, которая сама должна содержать кавычки? Например:

*public class main {*

 *public static void main(String[] args) {*

 *String myFavoriteBook = new String ("My favorite book is "Fire and blood " by George R.R. Martin");*

*}* Кажется, что компилятор чем-то недоволен и выдаёт ошибку. На самом деле все очень просто. Компилятор интерпретирует кавычки очень специфическим образом, то есть ожидает, что в них будут заключены строки. И каждый раз, когда компилятор видит ", он ожидает, что за кавычками последует вторая кавычка, и что содержимое между ними будет текстом строки, которая будет создана компилятором. В данном случае кавычки вокруг фразы «Fire and Blood» заключены в другие кавычки. Когда компилятор достигает этого фрагмента текста, он просто не понимает, что должен делать. Кавычки предполагают, что строка должна быть создана. Но это то, что компилятор уже делает! И вот почему: попросту говоря, компилятор не понимает, что от него ожидается. ключены строки. И каждый раз, когда компилятор видит ", он ожида-<br>
er, что за кавычками последует вторая кавычка, и что содержимое<br>
между ними будет тектом строки, которая будет создана «коннили)<br>
ром. В дашном случае ка

Для этого в Java используется экранирование символов. Это достигается с помощью специального символа: **\**. Данный символ обычно называют «обратной косой чертой». В Java, обратная косая черта в сочетании с символом, который нужно «экранировать», называется управляющей последовательностью. Например, **\ "** – это управляющая последовательность для отображения кавычек на экране. Обнаружив эту конструкцию в коде, компилятор поймет, что это всего лишь кавычка, которая должна отображаться на экране.

Попробуем изменить код: *public static void main(String[] args) {*

 *String myFavoriteBook = new String ("My favorite book is \"Fire and Blood\" by George R.R. Martin ");*

 *System.out.println(myFavoriteBook);*

Вывод в консоль:

*My favorite book is "Fire and Blood" by George R.R. Martin*

Кавычки ни в коем случае не единственные символы, которые нам нужно избегать:

*public class main {*

 *public static void main(String[] args) {*

 *String workFiles= new String ("My work files are in D:\Work Projects\java");*

 *System.out.println(workFiles);*

 *} }*

 *} }*

 *}*

Еще одна ошибка! И снова компилятор не понимает, что делать. Ведь компилятор не знает о символе \ ничего, кроме управляющей последовательности! Ожидается, что за обратной косой чертой будет следовать определенный символ, который он должен интерпретировать особым образом (например, кавычки). Но в этом случае за \ следует обычные буквы. Итак, компилятор снова запутался. Что необходимо делать? Точно так же, как и раньше: просто добавляем еще один символ \к уже имеющемуся \. **FOR** 

*public class Main {* 

public static void main(String[] args)  $\{$ 

String workFiles= new String ("My work files are in D:\\Work Pro $jects||java$ ");

System.out.println(workFiles);

Посмотрим, что получится. Вывод в консоль: My work file are in D:  $\forall$  Work Projects  $\forall$  java

Компилятор сразу определяет, что  $\setminus$  - обычные символы, которые должны отображаться вместе с остальными.

В Java довольно много управляющих последовательностей. Вот полный список:

 $\iota$  +  $-\tau a\delta$ :

\ b - backspace (шаг назад по тексту или удаление одного символа);

 $n -$ новая строка;

 $\Gamma$  – возврат каретки:

\ f - подача формы;

\' - одинарная кавычка;

\" - двойная кавычка.

Таким образом, если компилятор встречает \ п в тексте, он понимает, что это не просто символ и буква для отображения на консоли, а, скорее, специальная команда «перейти на новую строку».

### Литература

1. Bloch, J. Effective Java, 3rd edition / J. Bloch. - Addison-Wesley Professional,  $2017. - 416$  p.